UN COM

Up-scaling the global univocal identification of medicines

## AGES Best Practices UNICOM WP4

Speakers: Georg Neuwirther (AGES), Noel Diamant (AGES) Business Expert: Sonja Königshofer (AGES)

and many other experts from our agency who contributed to this success!

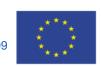

#### **Disclaimer**

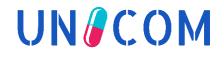

This presentation is the intellectual property of the individual presenters and is protected under the copyright laws of Austria and other countries. All rights reserved. All trademarks are property of their respective owners.

The information provided represents the knowledge and status at the time of its preparation. It does not necessarily represent the view of the regulatory authority to which the presenter belongs. Do not use this information for decision making, but instead always refer to official documents, relevant regulations, regulatory guidelines and SPOR guidance material

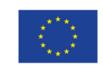

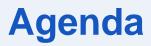

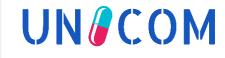

Georg Neuwirther  $\geq$ UNICOM WP3 Lead, Austrian Medicines and Medical **Devices** Agency

> Noel Diamant

Network Product Owner PLM Portal (eAF), Austrian Medicines and Medical Devices Agency

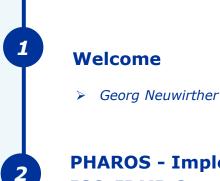

3

- **PHAROS Implementation of ISO-IDMP Concepts**
- > Georg Neuwirther

**PHAROS - Importing eAF data based on the** new FHIR format (Variation of CPs)

> Noel Diamant

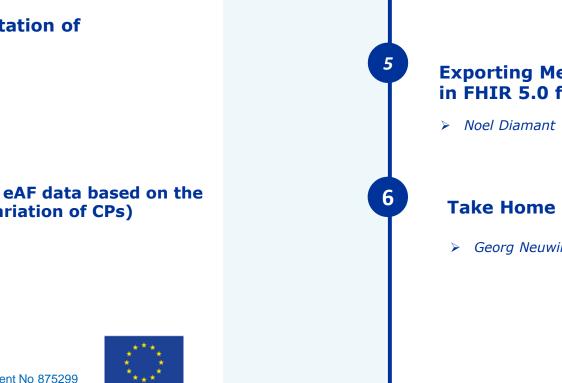

**SPOR integration** OMS

**RMS** 

4

- **SMS**
- Georg Neuwirther, Noel Diamant  $\geq$

#### **Exporting Medicinal Product Data** in FHIR 5.0 format – Outlook

#### **Take Home Message**

> Georg Neuwirther

#### This project has received funding from the European Union's

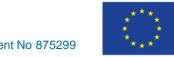

#### Austrian Medicines and Medical Devices Agency (AGES MEA)

AGES MEA is a division of the Austrian Agency for Health and Food Safety (AGES), which is the leading expert organisation for risk minimisation in the fields of health, food safety and consumer protection.

AGES is wholly owned by the Republic of Austria.

The AGES MEA business unit is the service provider for the Federal Office for Safety in Health Care (BASG)

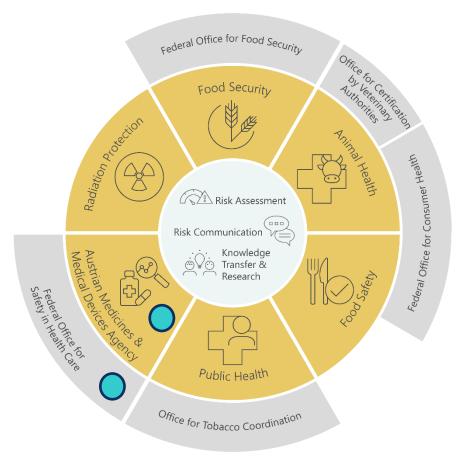

JN COM

### **UNICOM** deliverables covered in the presentation

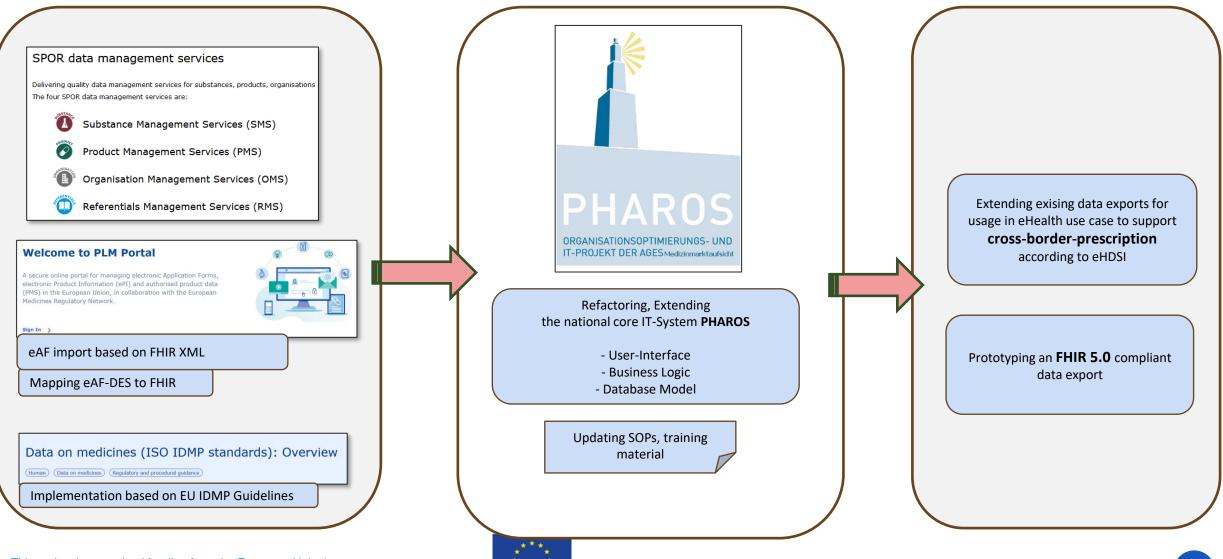

UN/COM

## **AGES contribution in European initiatives**

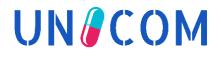

## **Welcome to PLM Portal**

A secure online portal for managing electronic Application Forms, electronic Product Information (ePI) and authorised product data (PMS) in the European Union, in collaboration with the European Medicines Regulatory Network.

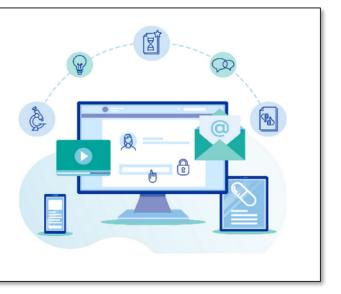

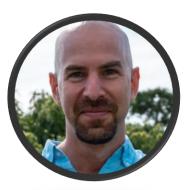

AGES (Noel Diamant) is acting as **Network Product Owner** for the implementation of the new eAF-creation tool and message exchange format  $\rightarrow$  see UNICOM WP3

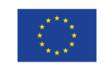

#### **PHAROS - Implementation of ISO-IDMP concepts**

**Georg Neuwirther** 

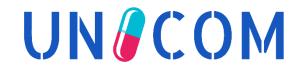

7

## **Status of implementation in PHAROS**

# **UN** COM

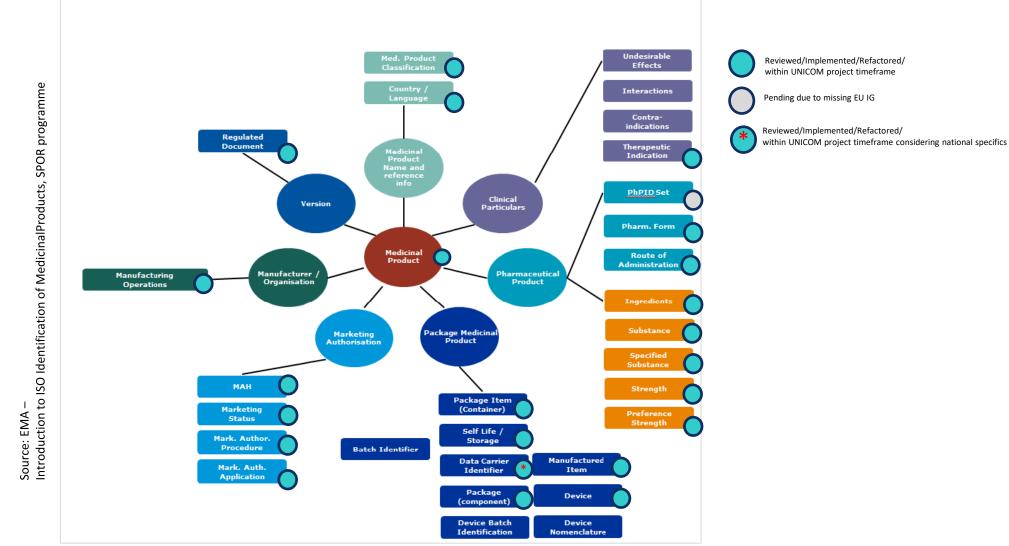

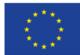

## **Key Changes in PHAROS**

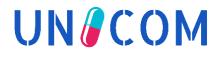

#### Implementing Administrable Product (Pharmaceutical Product)

- Based on existing concepts of the former database concept "RDM v3"
- Detailing Package structure
- Implementing Indication Elements
- Detailing Manufacturer Details
- Implementing Part Names
- Implementing Additional Monitoring Attribute
  - Additional attribute can be stored according to 1.8. Additional monitoring indicator from EU IG chapter 2

Migration legacy data into IDMP-compliant database model

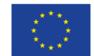

#### Implementing Administrable Product (AP) (Pharmaceutical Product - PhP)

- AP-concept had to be added to the PHAROS-world
  - Before: the Manufactured Item (MI) was the leading class
- Following principles were applied while refactoring:
  - Find synergies with business rules for legacy data migration
  - Ensure compatibility for eAF data import
  - Usage of RMS dictionaries is mandatory
  - Minimise administrative effort for data lifecycle management
  - Find a good balance in enriching the user interface
    - (complexity vs. usability)

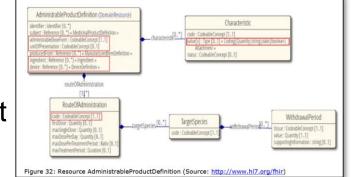

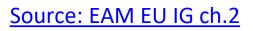

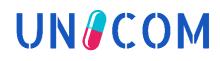

## Implementation of Administrable Product (AP)

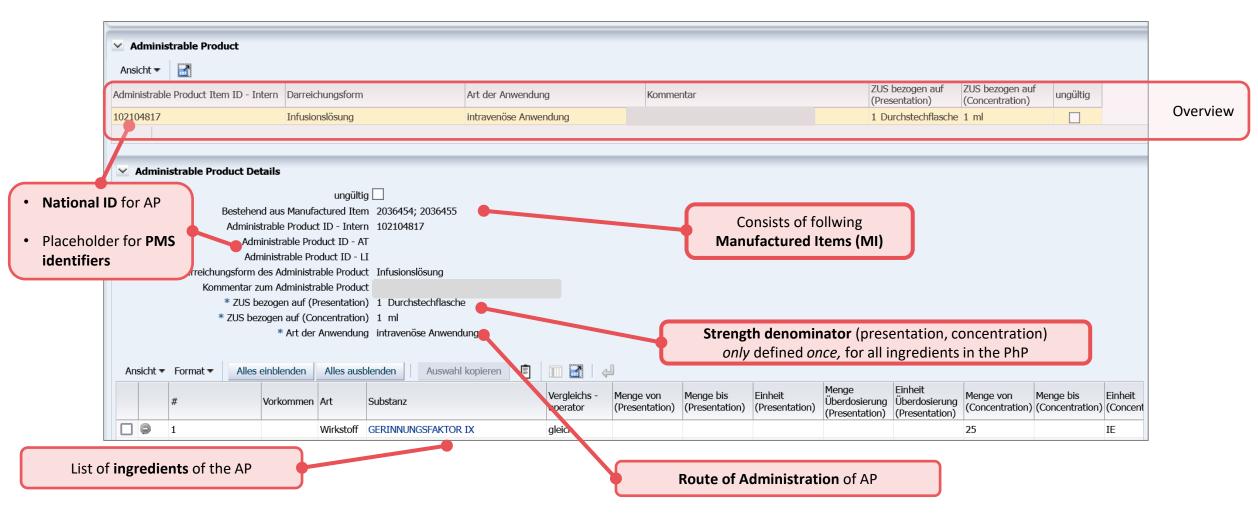

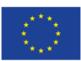

UN/COM

#### Implementation of Manufactured Item (MI)

This screenshot demonstrates the following scenario: The Administrable Product is also the Manufactured Item (applicable for all tablet presentations and any product without reconstitution) Goal: minimizing administrative effort and error reduction

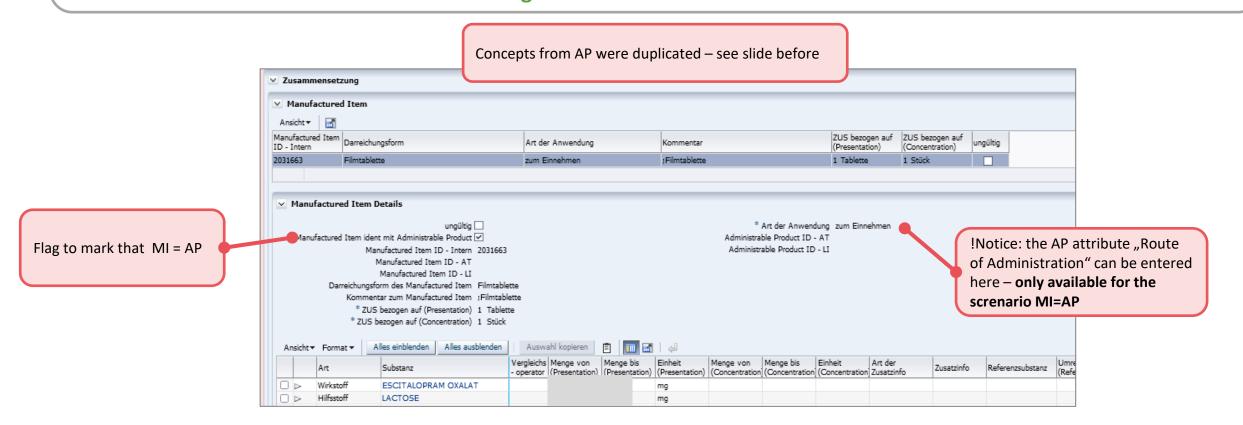

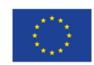

UN/COM

## **Implementation of Package**

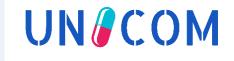

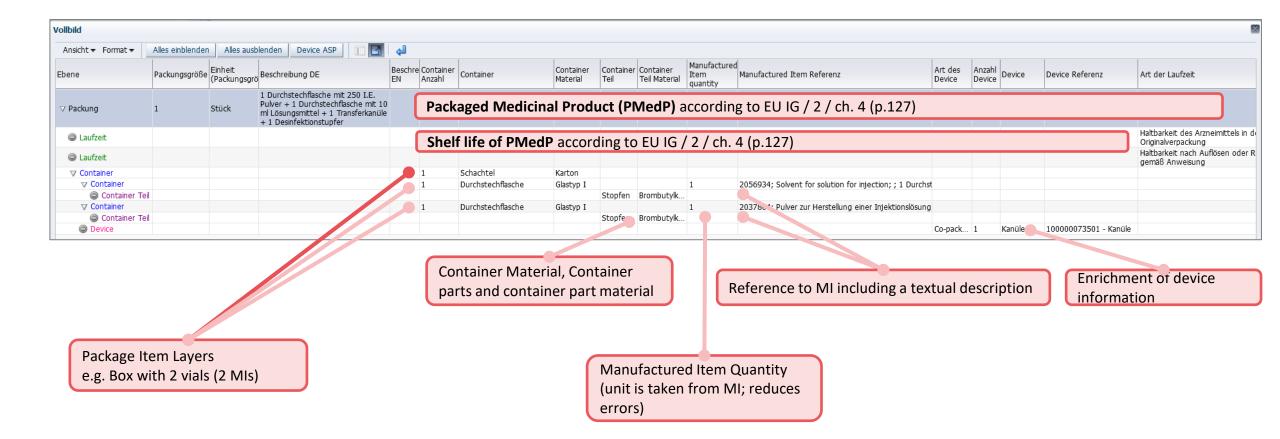

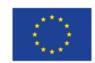

## **Implementing Indications**

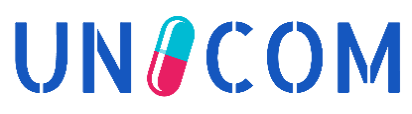

| Indikation (Englisch) |                    |
|-----------------------|--------------------|
| Indikation (Englisch) |                    |
|                       |                    |
|                       |                    |
| Co-Morbidität geprüft | üft                |
|                       | Co-Morbidität gepr |

Indication information is now automatically imported from SMPC (section 4.1)

Coded indication elements are prepared for future consumption from SPOR PMS

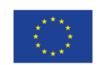

## **Implementing** Name Parts

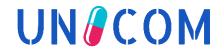

| Übersicht Arzneispezialität Klinische Angaben ZUS Veterinär Antragsdaten Änderung Packung Rolle           | Katalogwert             | Beispiel                                                 |
|----------------------------------------------------------------------------------------------------|-------------------------|----------------------------------------------------------|
| V Name                                                                                                    | Fantasiename            | nicht INN                                                |
| • Halle                                                                                                   | Wissenschaftlicher Name | INN                                                      |
| * Bezeichnung der Arzneispezialität Gent: Immunate 250 I.E. FVIII/190 I.E. VWF - Pulver und Lösungsmittel | Marke/Firma             | MAH Name                                                 |
| Prüfname Immunate Namensprüfung                                                                           | Formulierung            | forte                                                    |
|                                                                                                    | Wirkstoffstärke         | 50 mg                                                    |
| V Part Names                                                                                              | Darreichungsform        | Injektionslösung                                         |
|                                                                                                    | Container/Verpackung    | in einer Fertigspritze                                   |
| Ansicht - Hinzufügen Löschen                                                                              | Medizinprodukt          | Handihaler                                               |
| Namensteil Text   Fantasiename Immunate                                                                   | Zeit/Zeitraum           | 24h                                                      |
| Wirkstoffstärke V   250 I.E. FVIII/190 I.E. VWF                                                           | Geschmack               | Orangengeschmack                                         |
| Darreichungsform V Pulver und Lösungsmittel zur Herstellung einer Injektionslösung                        | Zielgruppe              | für Kinder                                               |
| Trennzeichen V -                                                                                          | Zieltierart             | für Hunde und Katzen                                     |
|                                                                                                    | Verwendungszweck        | zur Diagnose                                             |
|                                                                                                    | Trennzeichen            | -                                                        |
|                                                                                                    | Historischer Name       | alter Name wie in Bezeichnung der ASP bei Namensänderung |

Part Names are now prepared for future data import from eAF (FHIR)

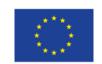

## **Detailing** *Manufacturer* information

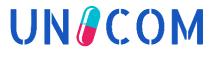

|                    |                                  | Already imported fro<br>Manufacturing Activi |            | turing Operation (RMS list 100000 |
|--------------------|----------------------------------|----------------------------------------------|------------|-----------------------------------|
|                    |                                  |                                              |            |                                   |
| V 🗆 📄 🔛 Wirksto    | offhersteller Holder 🗸 🗸 🗸 🗸 🗸 🗸 | Active substance p 🗾 102277022               | OLON S.P.A |                                   |
| PHAROS-Daten       |                                  |                                              |            |                                   |
| * Firmenname       | OLON S.P.A                       |                                              |            |                                   |
| * Straße           | Strada Rivoltana Km              | * Hausnr. 6/7                                |            |                                   |
| Gebäudekürzel      | Stockwerk                        | Raum                                         |            |                                   |
| * PLZ              | 20053 * Ort Roda                 | ano, Milano                                  |            |                                   |
| Bundesland         |                                  |                                              |            |                                   |
| * Staat            | Italien                          | ~                                            |            |                                   |
| OrgId              |                                  | OrgTimestamp                                 |            |                                   |
| LocId              |                                  | LocTimestamp                                 |            |                                   |
| Lizenznummer (MIA) |                                  |                                              |            |                                   |
| MIA gültig seit    | dd.mm.yyyy                       | 100 M                                        |            |                                   |
| Ausstellende Behö  | orde ORG-ID                      |                                              |            |                                   |
| Ausstellende Beh   | örde LOC-ID                      |                                              |            |                                   |

#### Prepared for future data import from the new eAF (FHIR)

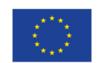

## **Migration into IDMP-compliant database model**

- Stepwise migration of legacy data bottom-up
  - Started with MI enrichment
  - Created APs composed of MIs
  - Finalised with Package layers including links to MIs
- Manual preparing legacy data was needed for:
  - a limited number of "old" products
  - manufactured items to enrich "unit of presentation"
    - existing package information was helpful
- Packages could be brought into the layered structured automatically
  - Manual work was needed to correct "manufactured item quantity" information

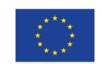

UN/COM

#### **SPOR Integration - OMS**

**Georg Neuwirther** 

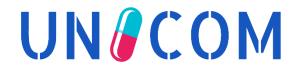

## **OMS integration - concept**

# **UN** COM

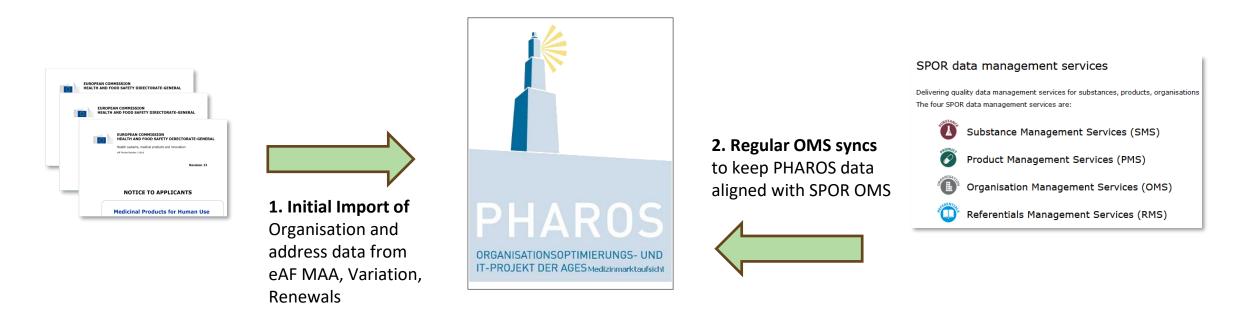

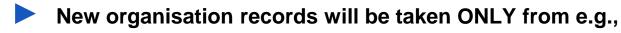

eAF, CTs, other applications, ..

For official letters PHAROS data is used – might deviate from OMS data (see challenges in next slides)
All relevant organisation records in PHAROS are linked to an OMS-ID/LOC-ID reference

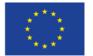

#### Synchronisation: OMS --> PHAROS

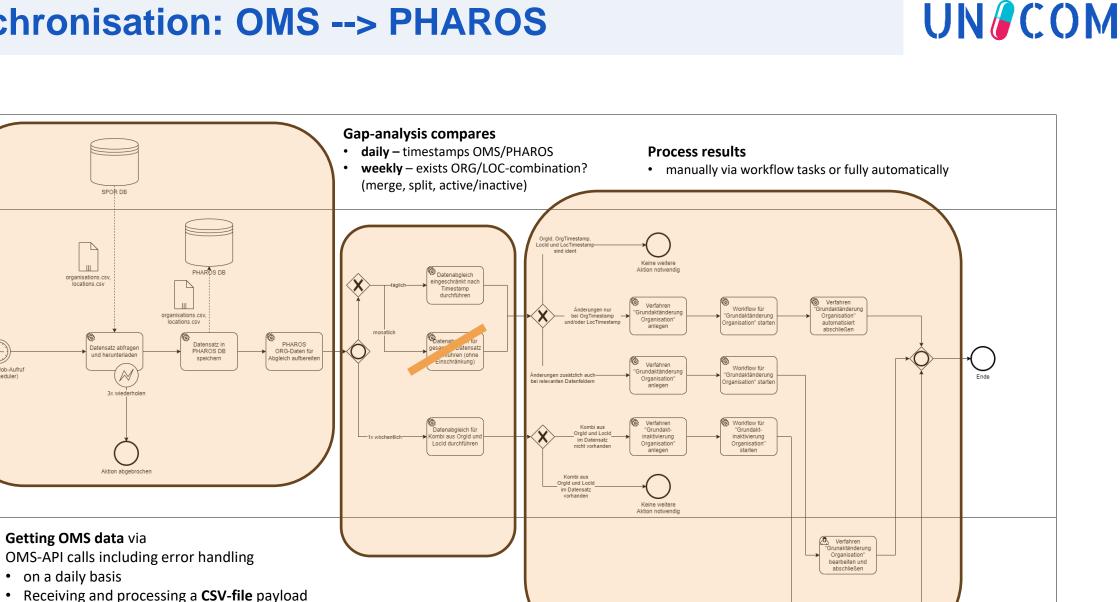

SPOR

OR-OMS Schnittstelle PHAROS

Th

Täglicher Job-Aufruf

(per Scheduler)

Verfahren daktinaktivier Organisation' bearbeiten und abschließen

### **Findings and challenges**

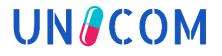

Processing the CSV payload is not optimal but more stable than separate OMS-calls
> Open service ticket that CSV data is different from OMS UI data

High administrative manual effort when handling OMS data quality topics

e.g. Active/inactive, lost IDs

e.g. rejected OMS requests for new entries or updates

Umlauts in names and addresses [Ö/Ü/Ä -> OE/UE/AE]

ک 🔓 in addresses [Straße; ß -> Strasse; ss]

Semantics in address lines do not match PHAROS address structure

"Districts" are included in address lines which creates manual effort to delete it again Otherwise districts would be included in PHAROS street elements

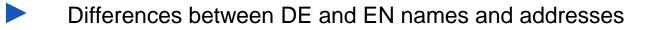

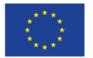

## **Findings and challenges**

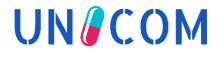

Business logic to deal with names and alternative names

eAF story exists in PLM backlog

| Organisation ID:   | ORG-100002269                                  |
|--------------------|------------------------------------------------|
| Organisation Name: | Angelini Pharma Italia Aziende Chimiche Riunit |
| Alternative Name:  | IT - Aziende Chimiche Riunite Angelini Franc   |
|                    | IT - Angelini S.p.A.                           |
|                    | IT - A.C.R.A.F. S.P.A.                         |
|                    | IT - Angelini Pharma Italia S.P.A.             |
|                    | IT - Angelini Pharma S.P.A.                    |
|                    | IT - Acraf S.P.A.                              |
| Status:            | ACTIVE                                         |
| Organisation Type: | Industry                                       |
|                    | Pharmaceutical company                         |

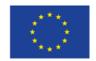

## We now have OMS data in PHAROS ③

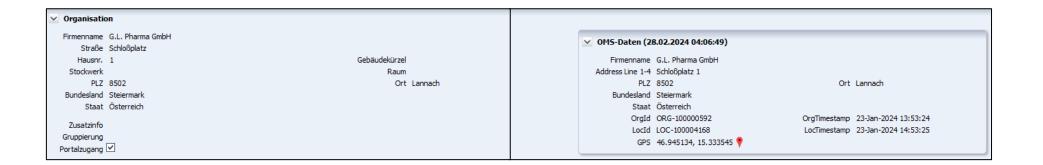

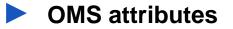

#### LOC address lines

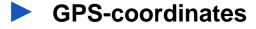

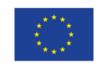

**UN** COM

#### PHAROS - Importing eAF data based on the new FHIR format (Variation of CPs)

**Noel Diamant** 

UN COM

Design by PresentationGO.com

#### **Motivation**

# **UN** COM

European medicines agencies network strategy to 2025 Protecting public health at a time of rapid change

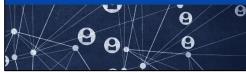

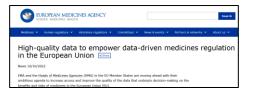

Source: EMA - High-quality data to empowerdatadrivenmedicines regulation in the European Union | European Medicines Agency (europa.eu)

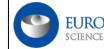

EUROPEAN MEDICINES AGENCY

Data on medicines (ISO IDMP standards): Overview <shree

The European Medicines Agency (EMA) is in the process of implementing the standards developed by the International Organization for Standardization [2] (ISO) for the identification of medicinal products (IDMP).

Data availability in regulator systems (HMA/EMA) is essential for multiples use cases and of strategic importance

The eAF is a vessel to provide that data

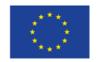

#### **eAF-import of Medicinal Products Data into PHAROS**

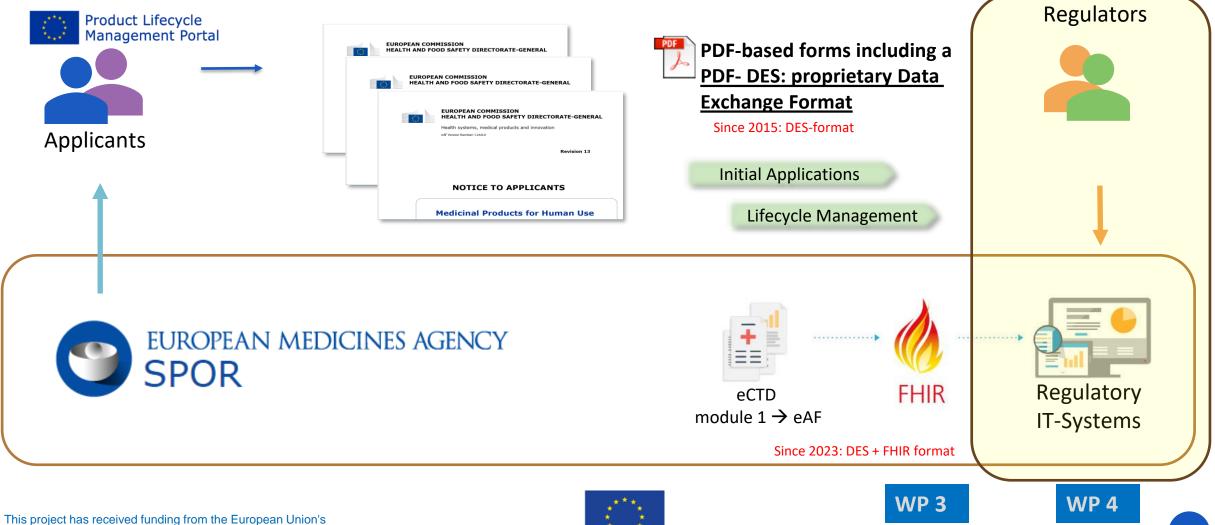

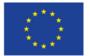

**UN** COM

#### **Technical Flow**

# **UN** COM

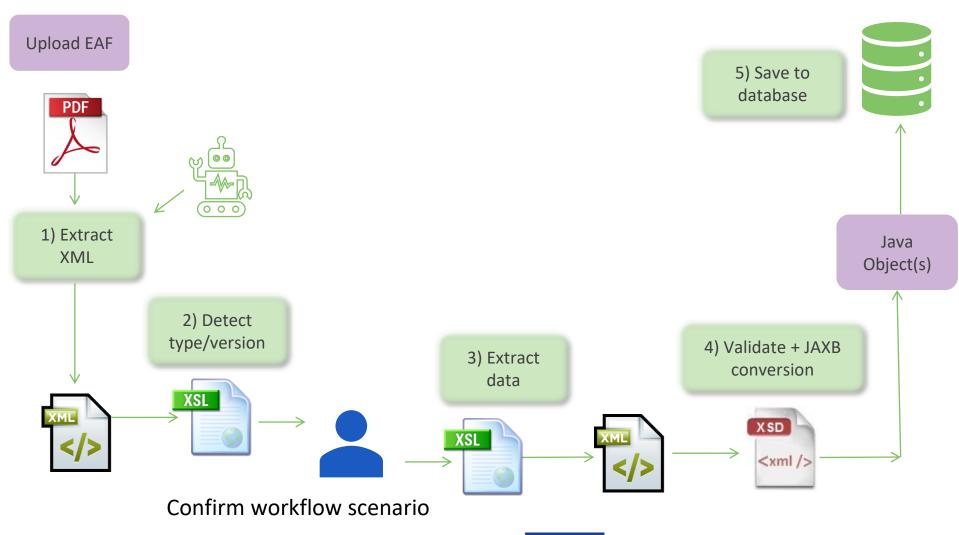

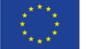

#### Links

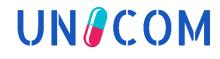

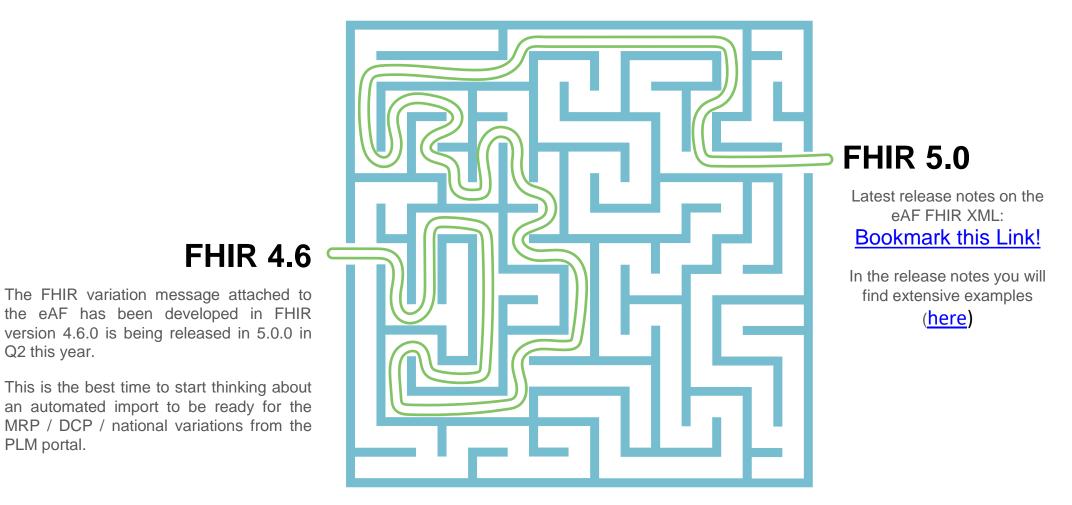

#### This project has received funding from the European Union's Horizon 2020 research and innovation programme under grant agreement No 875299

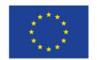

## FHIR Trainings for NCAs provided by AGES & AEMPS UN/COM

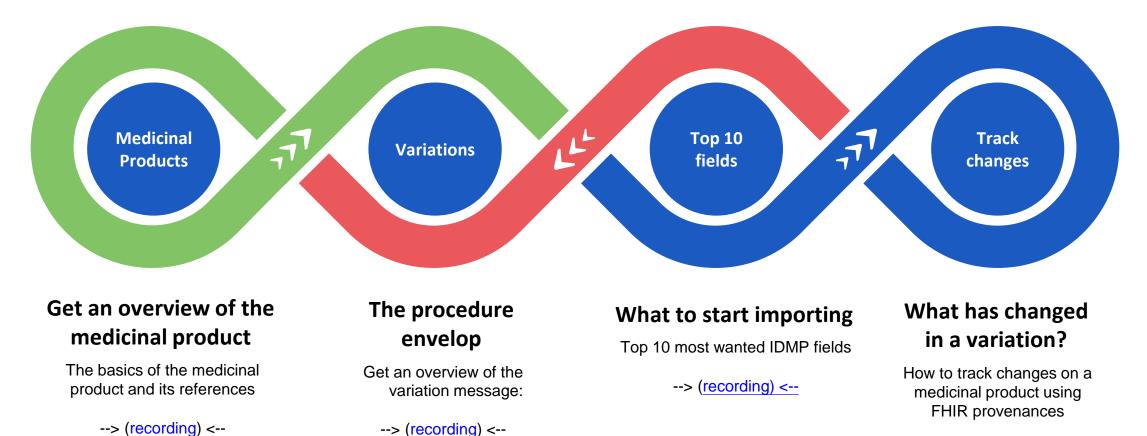

--> (<u>recording)</u> <--

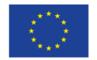

## **Demo on Variation (CP)**

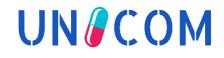

example eAF for PHAROS (FHIR 4.6).pdf

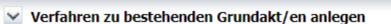

|           | Antragsformbly ct (xm/pdf), example eAF for PHAROS (FHIR Aktualisieren |                                  |                   |                              |                     |  |  |
|-----------|------------------------------------------------------------------------|----------------------------------|-------------------|------------------------------|---------------------|--|--|
|           |                                                                        | Betrachturgsolvekt               | Him ufu           | ügen <mark>Löschen</mark> Vo | on Suche übernehmen |  |  |
| Grundzahl | Тур                                                                    | Name des<br>Betrachtungsobjekts  | er Stu            | Zulassungsnummer             | PMS-ID              |  |  |
| 13763447  | Arzneispezialität                                                      | Ultomiris 1.100 m EMEA/H/C/00495 | 1 GA Ligelass n   | EU/1/19/1371/003             |                     |  |  |
| 13763443  | Arzneispezialität                                                      | Ultomiris 300 mg/ EMEA/H/C/00495 | 4 GA - zugelassen | EU/1/19/1371/002             |                     |  |  |

| Verfahrenstyp                  | Zentrale Variation human | ~ |
|--------------------------------|--------------------------|---|
| Referenzierte Verfahrensnummer |                          |   |
|                                |                          |   |
|                                | Anlegen Abbrechen        |   |

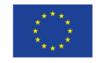

## Extracted from eAF (currently, more to come)

MA Number(s) \*

Member State \*

Procedure type(s)

Implementation Date

Type of authorisation

Type of application

Worksharing

Procedure type

Member State \*\*

MA Holder

E-mail

Variation procedure Numbers

IG / Supergrouping - grouping of type IA variations

Including a line extension

Scope(s)

Domain

|                       |                                  |                            | •                                                 |                    |                |
|-----------------------|----------------------------------|----------------------------|---------------------------------------------------|--------------------|----------------|
|                       |                                  |                            |                                                   |                    |                |
| Product -> Regulate   | dAuthorization.identifier        |                            |                                                   |                    |                |
| Product -> Regulate   | dAuthorization.region            |                            |                                                   |                    | * Used for     |
| Task.contained.Task   | [partOf.reference=#].code.cod    | ding[system=scopeType].co  | de                                                |                    | Identification |
|                       |                                  |                            |                                                   |                    | of products    |
| Task.contained.Task   | [partOf.reference=#][code.co     | ding[system=scopeType]].in | put[type=procedureType].valueCo                   | ding.code          |                |
| Task.contained.Task   | [partOf.reference=#].code.cod    | ding[system=scopeType].exe | ecutionPeriod                                     |                    |                |
| Task.input[type=Doi   | main].valueCoding                |                            |                                                   |                    |                |
| RegulatedAuthorisa    | tion[MedicinalProductDefinition] | on(type=marketingAuthorisa | ation].case.type                                  |                    |                |
| Task.identifier type= | ProcedureNr                      |                            |                                                   |                    |                |
| Task.Input[type=gro   | uping].valuestring               |                            |                                                   |                    |                |
| Task.Input[type=line  | Extension].valueBoolean          |                            |                                                   |                    |                |
| Task.input[type=wo    | rksharing].valueBoolean?         |                            |                                                   |                    |                |
| Task.input[type.cod   | ing.code="100000155556"].va      | alueBoolean=true/false     |                                                   |                    |                |
| Task.Input[type=IG]   | .valueBoolean                    |                            |                                                   |                    |                |
|                       |                                  |                            | nputs here<br>tingAuthorisation].case.application | ı.type (both: only |                |
|                       |                                  |                            |                                                   |                    |                |

CompanyTask.requestor->PractionerRole->OrganizationPrecise scope for changeTask.input[precisescope].valueStringSummary of product characteristics (Annex I)Task.input[type=ProductCharacteristics].valueReference->DocumentReferenceLabelling (Annex IIIA)Task.input[type=labelling].valueReference->DocumentReferencePackage leaflet (Annex IIIB)Task.input[type=PIL].valueReference->DocumentReferenceThis project has received funding from the European Union's<br/>Horizon 2020 research and innovation programme under grant agreement No 875299Image: Company of the Company of the Company of

Task.for->Organisation

Task.requestor->PractionerRole->Location.address.country

Task.requestor->PractionerRole.telecom[system=email].value

\*\* Only if AT

UN/COM

#### **RMS - Integration of EMA SPOR services**

Noel Diamant

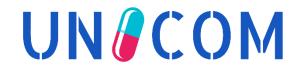

#### **Fact Sheet**

# **UN** COM

# 01

#### **Sporify API**

In order to avoid the RMS throttling of 50 requests per minute as well as recent unexpected downtimes SPORIFY was chosen as an API "Proxy"

## 02 National Extensions

Even though we want to use RMS lists, we need national values and extensions for many lists that require its own database and UI (developed in Oracle APEX)

#### O Synchronise changes

A method was chosen to only request changes since the last synchronisation: "v1/lists/searchterms?modified-after=\$date"

A Detail algorithm can be found in the next slide

# Validate every change

New terms, updated names / descriptions in german or changes in status need to be validated. Terms can be blacklisted if

they should never be overwritten.

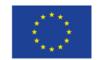

## **RMS / SMS syncing rules I**

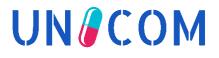

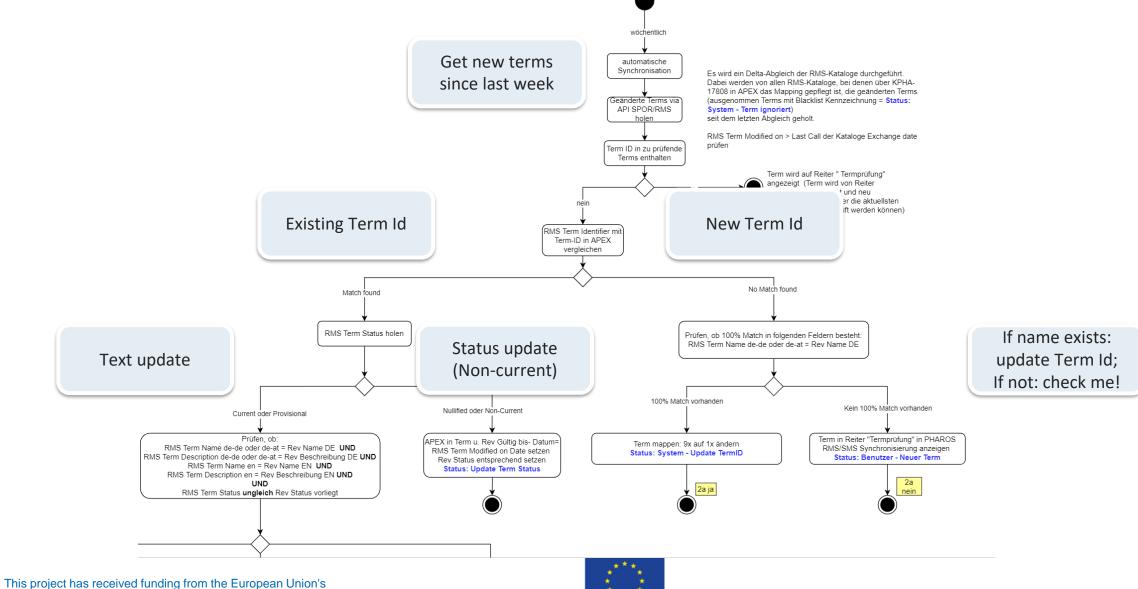

Horizon 2020 research and innovation programme under grant agreement No 875299

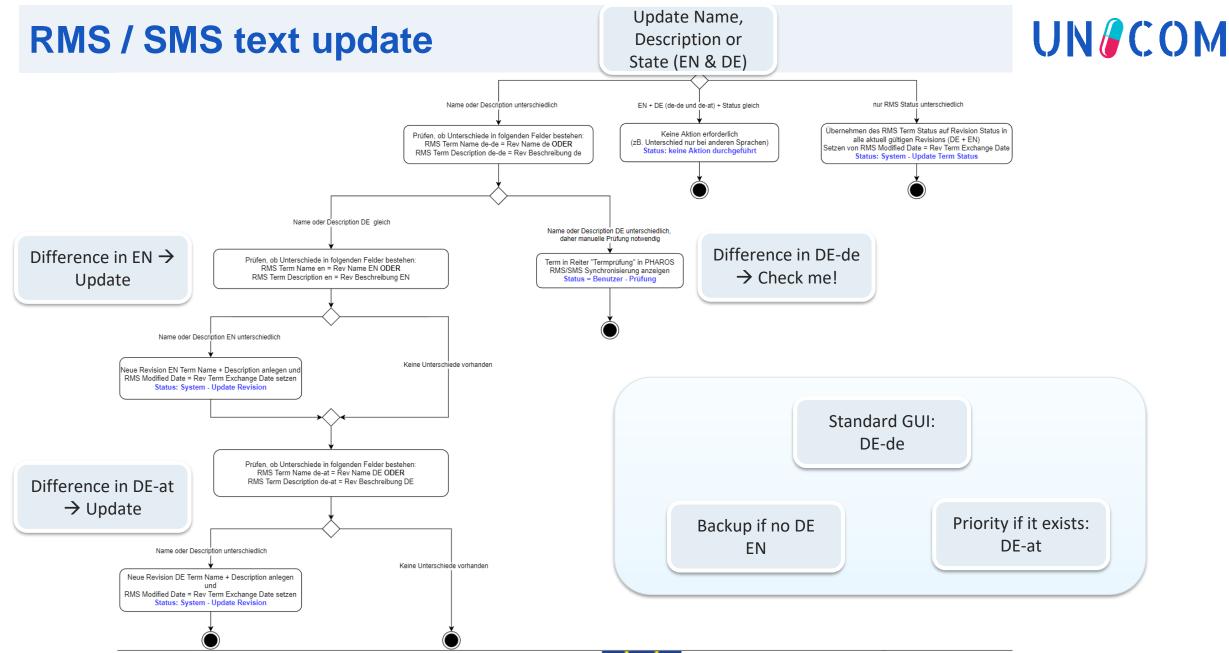

This project has received funding from the European Union's Horizon 2020 research and innovation programme under grant agreement No 875299

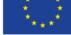

#### Demo

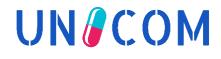

|                                                                    | orie Log Test   |                                        |                 |                              |                   |                |                  |
|--------------------------------------------------------------------|-----------------|----------------------------------------|-----------------|------------------------------|-------------------|----------------|------------------|
| Katalog-Übersicht                                                  |                 |                                        |                 |                              |                   |                |                  |
|                                                                    |                 |                                        |                 |                              |                   |                |                  |
| Ansicht 🗸 🔞 🛃                                                      |                 |                                        |                 |                              |                   |                |                  |
|                                                                    |                 |                                        |                 | dd.mm.yyyy 🖄                 |                   |                |                  |
| Katalogname Europäisch                                             | List Identifier | Katalogname PHAROS                     | Synchronisieren | zuletzt synchronisiert am/um | Anzahl neue Terms | Anzahl Updates | Anzahl Blacklist |
| Medicinal Product Name Part Type                                   | 22000000000     | Name Part                              | nein            |                              |                   |                |                  |
| Medical Device Legislative Category                                | 20000025965     | Art des Device                         | nein            |                              |                   |                |                  |
| Material                                                           | 20000003199     | Material                               | ja              | 20.02.2024 10:22             | 21                | 0              | 0                |
| Medicine Profile                                                   | 20000003186     | Medicine Profile                       | nein            |                              |                   |                |                  |
| Units of Presentation                                              | 20000000014     | Unit of Presentation                   | nein            |                              |                   |                |                  |
| Combination Package                                                | 2000000008      | Darreichungsfor                        | nein            |                              |                   |                |                  |
| Combined Term                                                      | 20000000007     | Darreichungsform                       | ja              | 20.02.2024 10:22             | 9                 | 7              | 0                |
| Combined Pharmaceutical Dose Form                                  | 20000000006     | Darreichungstorm                       | nein            |                              |                   |                |                  |
| Pharmaceutical Dose Form                                           | 20000000004     | Darreichungsurm                        | nein            |                              |                   |                |                  |
| Application Submission Type                                        | 100000155688    | Typ der Ändeung                        | nei             |                              |                   |                |                  |
| Submission Mode                                                    | 100000155553    | Art der Ändeung                        | ne de la        |                              |                   |                |                  |
| EU Regulatory Authorisation/Registration Procedure                 | 100000154442    | Verfahrensart                          | ne ne           |                              |                   |                |                  |
| EU Regulatory Authorisation/Registration Procedure                 | 100000154442    | Antragsart                             | nein            |                              |                   |                |                  |
| Anatomical Therapeutic Chemical classification system - Veterinary | 100000116677    | ATC-Code                               |                 |                              |                   |                |                  |
| Marketing Authorisation Application Legal Basis                    | 100000116045    | Antragskategorie/Art der AS            | nein            |                              |                   |                |                  |
| Units of Measurement                                               | 100000110633    | Einheit                                | nein            |                              |                   |                |                  |
| Target Species                                                     | 100000108853    | Zieltierart                            | ja              | 22.02.2024 16:13             | 0                 | 0              | 0                |
| Anatomical Therapeutic Chemical classification system - Human      | 10000093533     | ATC-Code                               | nein            |                              |                   |                |                  |
| Scientific Advice Source                                           | 10000075871     | Quelle der wissenschaftlichen Auskunft | nein            |                              |                   |                |                  |
| Packaging                                                          | 10000073346     | Verschluss                             | nein            |                              |                   |                |                  |
| Packaging                                                          | 10000073346     | Behältnis                              | nein            |                              |                   |                |                  |
| Packaging                                                          | 10000073346     | Applikationshilfe                      | nein            |                              |                   |                |                  |
| Routes and Methods of Administration                               | 10000073345     | Art der Anwendung                      | ja              | 20.02.2024 10:22             | 27                | 36             | 0                |
| Special Precautions for Storage                                    | 10000073344     | Art der Lagerung                       | nein            |                              |                   |                |                  |
| Shelf Life Type                                                    | 10000073343     | Art der Laufzeit                       | ia              | 20.02.2024 10:22             | 2                 | 0              | 0                |

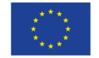

#### **SMS - Integration of EMA SPOR services**

Noel Diamant

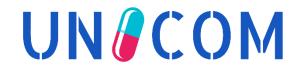

## **Figures on Substances**

## **UN** COM

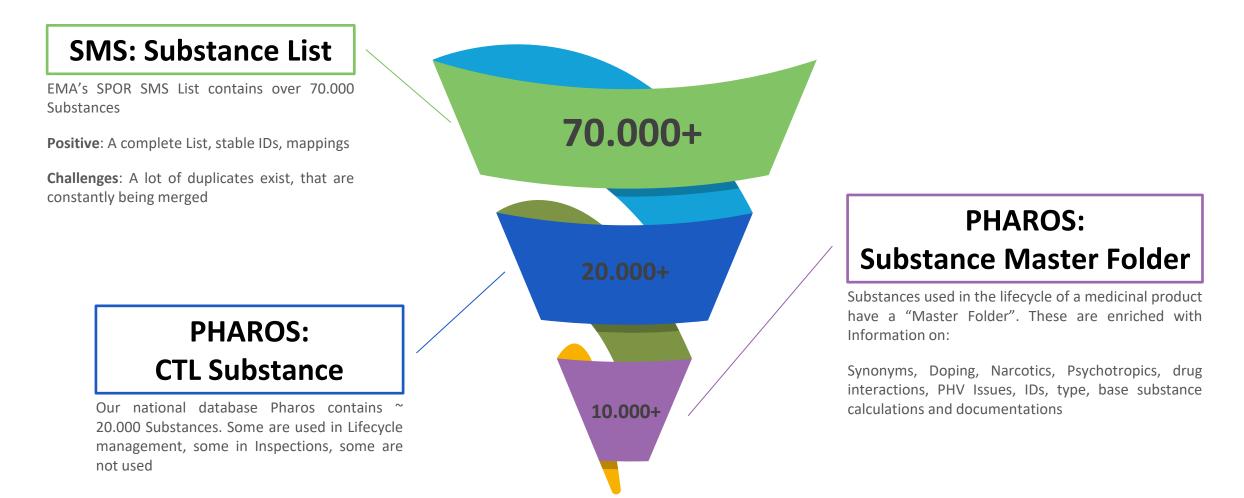

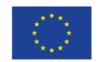

#### **SMS-Sync:** Principles

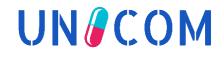

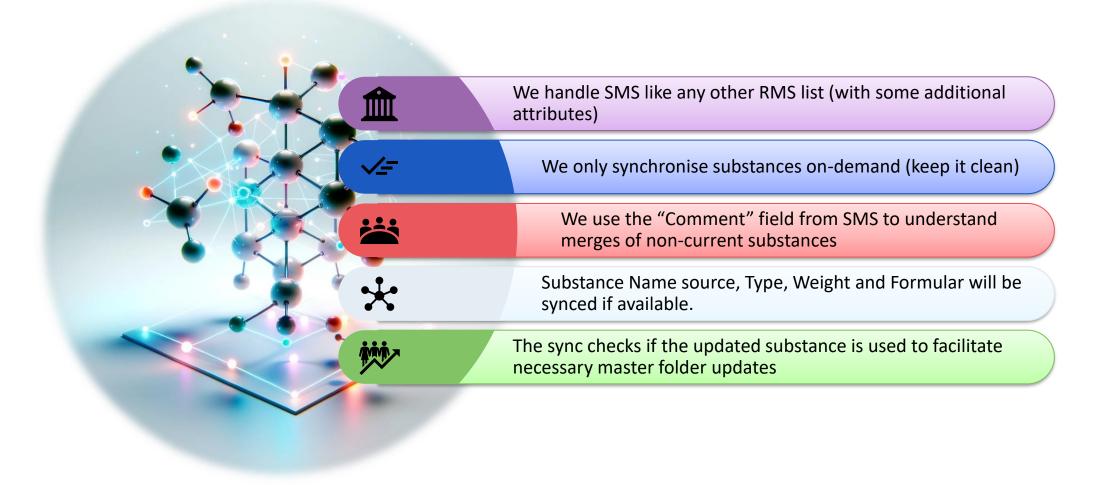

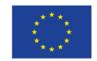

#### UN/COM Substance Structure - WMUOPVGLPLDJIX-UHFFFAOYSA-N

#### PUBCHEM > ETOFURADINE > 3D CONFORMER How to find a substance in Pubchem CID 208942 using the structure from SMS: **Etofuradine** https://pubchem.ncbi.nlm.nih.gov/compound/WM UOPVGLPLDJIX-UHFFFAOYSA-N#section=3D-Conformer&embed=true **3D** Conformer OC https://pubchem.ncbi.nlm.nih.gov/compound/WMUOP VGLPLDJIX-UHFFFAOYSA-N#section=2D-Q Structure Search Get Image Download Coordinates Structure&embed=true Interactive Chemical Structure Model 53 Ball and Stick How add into an existing web O Sticks application: **O** Wire-Frame <iframe class="pubchem-widget" src="https://pubchem.ncbi.nlm.nih.gov/compound/as O Space-Filling pirin#section=3D-Conformer&embed=true" style="width: 600px; max-width: 100%; height: Show Hydrogens 3 Animate + How to get only the image via REST: https://pubchem.ncbi.nlm.nih.gov/docs/pug-resttutorial#section=How-PUG-REST-Works K First K Previous Conformer 1 of 10 Next > Last >>

900px;">

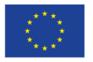

#### **Exporting Medicinal Product Data in FHIR 5.0** format – Outlook

**Noel Diamant** 

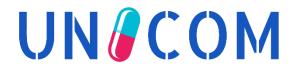

## How to start your own FHIR export

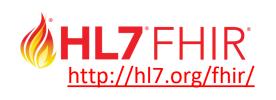

#### FHIR version 5.0 has been released and is stable

#### We start with "2024 01 30 AF Data Requirements.xlsx"

- https://esubmission.ema.europa.eu/cessp/PLM%20Portal%20eAF%20FHIR%20XML%20-%20package.zip
- 2. Chose the fields we want to use:

| Product Data                                                                              | Header | 1 | m   |
|-------------------------------------------------------------------------------------------|--------|---|-----|
| Name of the medicinal product                                                             | Header | n | m   |
| Country                                                                                   | Select | n | m   |
| Language                                                                                  | Select | n | m   |
| Full Product Name                                                                         | Text   | 1 | R/O |
| Name Parts                                                                                | Header | n | d   |
| Name Part                                                                                 | Text   | 1 | m   |
| Name Part Type                                                                            | Select | 1 | m   |
| Eor applications submitted in accordance with Art 8(3) or Art 10a of Directive 2001/83/EC | Header | 1 | Ч   |

- **3.** Use the FHIR paths in the documentation
- 4. Add national requirements (E.g. PZN Nr for every package)
- 5. Coordinate with national HL7 FHIR Austria for the extension names
  - E.g. <u>MedicinalProductDefinition</u>.identifier.system=<u>https://www.datacare.at/</u>
  - RegulatedAuthorization.status.extension[url=<u>https://www.ages.at/</u>fhir/extension/positiveAuthStatus]

6. Create the the xml or JSON message using

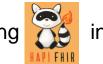

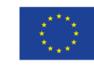

UN/COM

### **Current export format**

UN COM

Currently medicinal product data will be provided to eHealth-organisations in a proprietary data format ("ClaML"):

<Class.code="0012581"> ·····<Rubric·kind="preferred"> ·····</Rubric> ······</Meta·name="Bezeichnung Arzneispezialitaet Zulassung"·value="Contractubex·-·Gel"/> ·····</Meta·name="ZulassungsNummer"·value="1.2.40.0.34.4.17:13883"/> ....<Meta.name="ELGA Gültigkeit".value="true"/> ....<Meta.name="ELGA MedikationPackungsstatusLieferbar".value="true"/> ....<Meta.name="GroesseGewicht".value="50"/> ....<Meta.name="ELGA MedikationMengenart code".value="2.16.840.1.113883.6.8:g"/> ....<Meta.name="ELGA MedikationMengenart text".value="Gramm"/> ....<Meta.name="ELGA MedikationRezeptpflichtStatus code".value="1.2.40.0.10.1.4.3.4.3.7:100000072076"/> ·······</Meta name="ELGA MedikationRezeptpflichtStatus text"·value="Arzneimittel.zur.Abgabe.ohne.aerztliche.Verschreibung"/> ·····</Meta·name="ELGA whoATC 01 code"·value="2.16.840.1.113883.6.73:D03AX"/> ······<Meta·name="ELGA whoATC 01 text"·value="Andere Wundbehandlungsmittel"/> ....<Meta.name="ELGA MedikationArtAnwendung 01 code".value="1.2.40.0.10.1.4.3.4.3.4:100000073566"/> ·····</Meta name="ELGA Substanz 01 code" value="1.2.40.0.34.5.156:1712596"/> ······<Meta name="ELGA Substanz 01 text" value="ALLII · CEPAE · BULBUS · (AUSZUG) "/> -----<Meta name="ELGA Substanz 02 code" value="1.2.40.0.34.5.156:1705858"/> ·····</Meta name="ELGA Substanz 03 code" value="1.2.40.0.34.5.156:1708475"/> ·······<Meta·name="ELGA Substanz 03 text"·value="HEPARIN·NATRIUM"/> ....<Meta.name="ELGA MedikationDarreichungsform 01 code".value="1.2.40.0.10.1.4.3.4.3.5:100000073726"/> ······</Meta·name="ELGA MedikationDarreichungsform 01 text"·value="Gel"/> ······<Meta·name="ELGA MedikationWechselwirkungsRelevant"·value="false"/> ·····<Meta·name="Domaene"·value="human"/> .</Class>

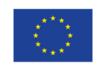

## New opportunity: FHIR messaging

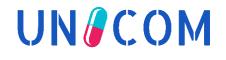

- With EMA's decision to use FHIR as a messaging format and the ongoing establishment of FHIR in the eHealth domain, FHIR is gaining in importance for the exchange of Medicinal Product Data.
- In a prototyp we will export master data from PHAROS in FHIRv5 format
- The result will be discussed with eHealth-organisations to discuss the benefit und plan next steps:
  - > The object oriented structure of FHIR allows for more complex datasets
  - not always needed for eHealth-scenarios!

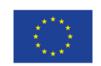

### **MVP** approach for eHealth exports

## **UN** COM

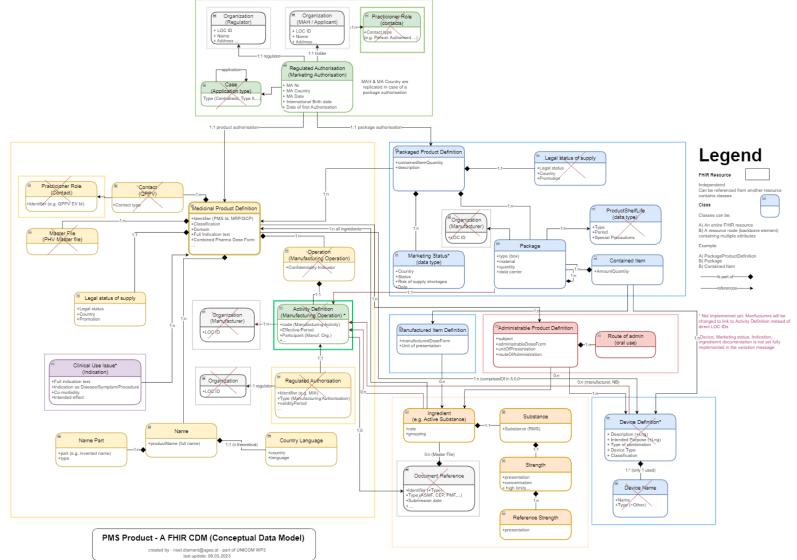

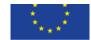

#### **Conclusions**

# UNCOM

### **Take Home Message**

**UN** COM

Implementing ISO-IDMP has not been a sprint, but a marathon and we expect additional effort over the next years, for e.g.

- Upcoming EMA's IDMP Guidelines
- Upcoming FHIR versions
- UX-improvements
- Data enrichment, e.g. importing data from the new eAFs and synchronisation
- Sync data with SPOR PMS
- OMS improvements
- Mapping national terms to SPOR (e.g. for remaining SMS terms)

#### PHAROS is now structurally IDMP-ready to store data according to EU IGs

- We will use data from the "MAA and Variation eAF" (FHIR) via an automatised data import
- We are evaluating the use of the PMS-API to download CPs

#### IDMP-concepts are complex, perhaps too complex for some data consumers

We are evaluating this together with national eHealth organisations

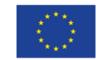

#### Thanks for your attention!

## UNCOM